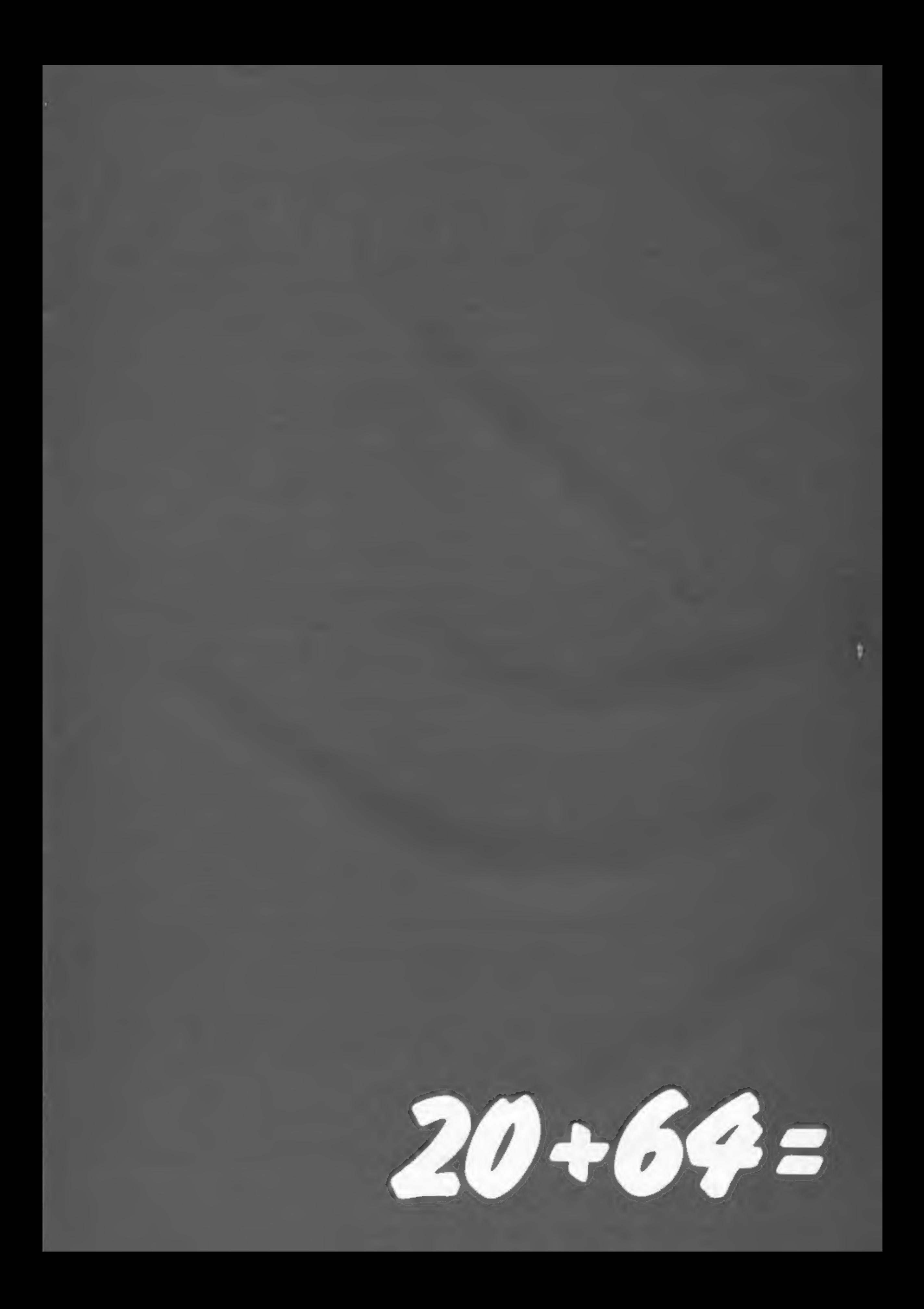

Starcade presents A truly remarkable depiction of life cycles in a POND **EXAMPLE COMMODORE** The Shapidarius); and our special guest star<br> **EXAMPLE SECTRON**<br>
SECTRON<br>
THE COMMODORE SECTRON<br>
THE COMMON PRODUCT SALE COMENT SHOWS CONDITED SECTRON<br>
THE COMMON (Righterminithes); Jellyfish<br>
(Craspeda Awesome . . . in its conception<br>Brilliant . . . in its depiction<br>Dynamic. . . in its execution a DISK OR CASSETTE

"Savage Pond is a real joy. A totally unique concept, well<br>thought out and superbly programmed. Whilst a far cry from<br>the usual arcade action it retains all of the excitement. It is an<br>ideal family game and children and a DISTRIBUTED BY CENTRESOFT P.C.S. LIGHTNING CALLISTO TIGER (021-520 7591) (0254-691-211) (01-969 5255) (021-643 5102) (051-420 8888) | STARCADE SOFTWARE, 2 Elworthy Avenue, L26 TAAL **ASK YOUR<br>IF IN LOCAL DEALER** Please rush me ......... copies of SAVAGE POND suitable for Atari/Commodore 64 (DISC/CASSETTE). **DIFFICULTY**<br>RING OUR POST THIS Please debit by Access Card (Delete as necessary.) Card<br>Number SUPERFAST COUPON I enclose Cheque/P.O. for £............ CREDIT CARD SALES LINE: Name ............................ 051-487 0808 (24 hours) **Address Concernse Concernse and Address** 

BASIC 2 in the VIC-20 and larly useful virtue — their

wide range of hardware one considers how many<br>extras must be purchased to<br>use joysticks and Microdrives on a Spectrum.<br>The aim of this article is

for the VIC-20 and Com-<br>modore 64.<br>Clearly, it is not feasible

to cover all of them here.<br>Consequently, I will review a selection. The basic criterion for selecton was that, as far as possible, I have personally used the add-ons. Some items, because of cost or difficulty in getting review specimens, do not fulfil this criterion.<br>these are marked with an<br>asterisk (\*).

bits and pieces available, I<br>can vouch for those I do

Similarly, there will be a number of manufacturers.

# In spite of the many  $\mathbf{V} \cap \mathbf{H} \mathbf{V} \cap \mathbf{H}$  is  $\mathbf{H} \cap \mathbf{H} \cap \mathbf{H}$  $\mathbf{S}$  and  $\mathbf{C}$  and  $\mathbf{C}$  and  $\mathbf{C}$  and  $\mathbf{C}$  and  $\mathbf{C}$  commodore 64, these **a a**dd  $\mathbf{C}$  **and**  $\mathbf{C}$   $\mathbf{C}$  **and**  $\mathbf{C}$   $\mathbf{C}$  **and**  $\mathbf{C}$   $\mathbf{C}$  **and**  $\mathbf{C}$   $\mathbf{C}$  **and \mathbf{C}** Flexibility. Or, to put. it<br>another way, expandability.<br>Both are equipped with these it is **commodore 64**

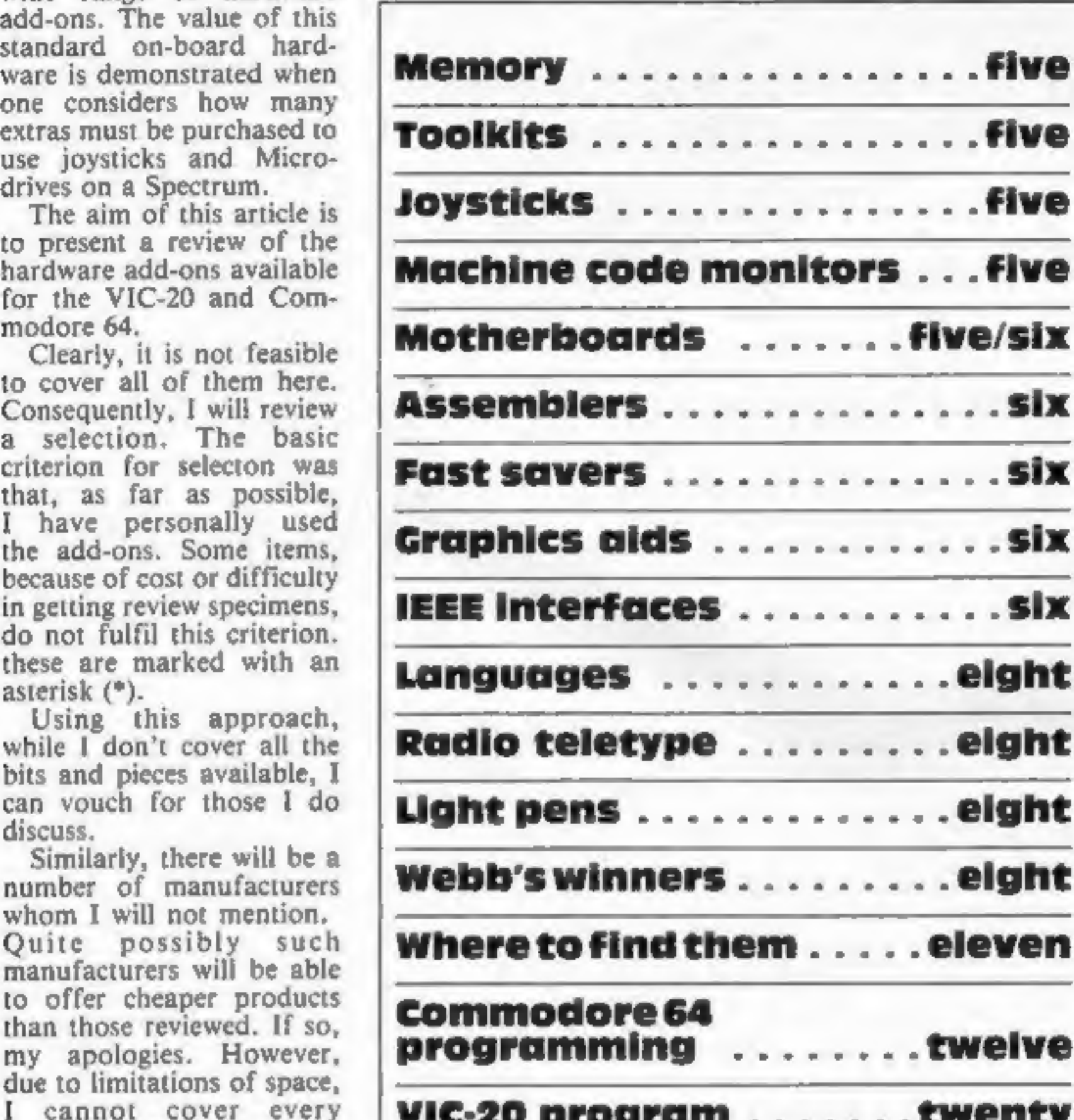

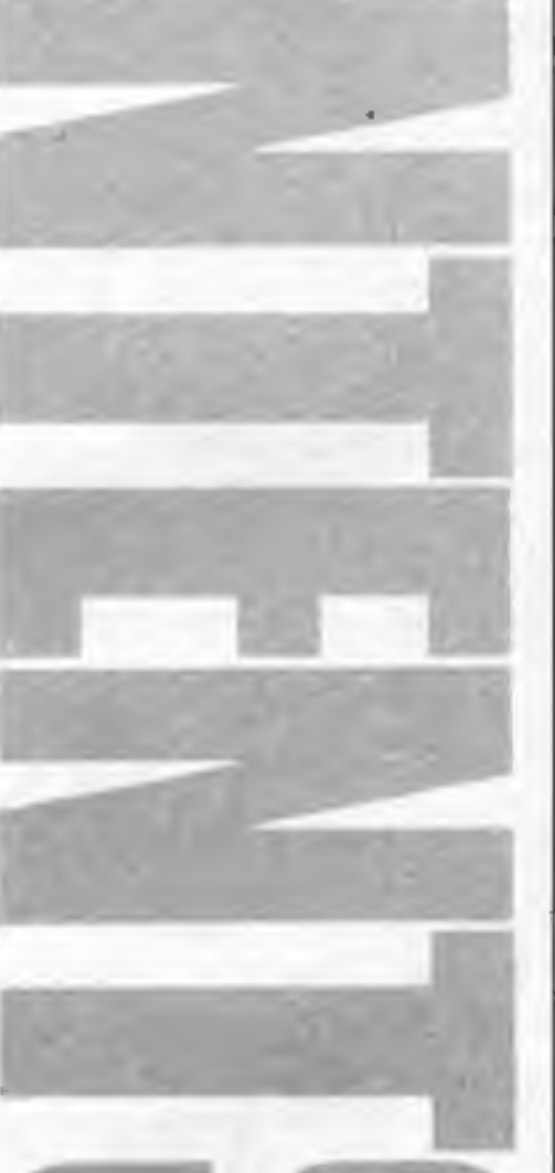

shall cover the hardware<br>generic classes, e.g.<br>Memory Expansion, Tool- was to establish which simple answer is: any example, mention ROM-<br>kits and so on. products fell within the product which uses a piece based Forth but

# due to limitations of space,<br>I cannot cover every **VIC-20 program** ....... twenty

#### To assist you in finding **CBM 64 Pixel-Pad . . ten/fifteen**

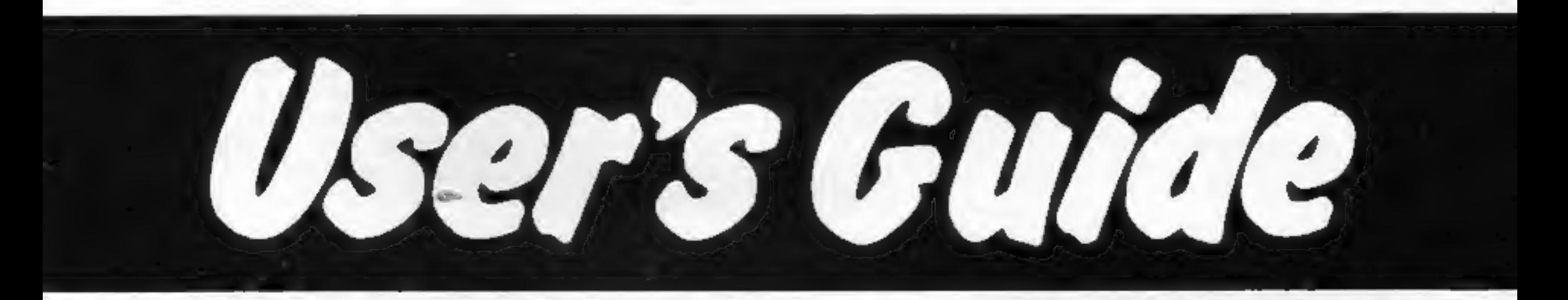

A HOME COMPUTING WEEKLY supplement 1 May 1984 Page three

#### DR WATSON COMPUTER LEARNING COURSES

BASIC Adventures BASIC<br>Adventures **£9.95** 

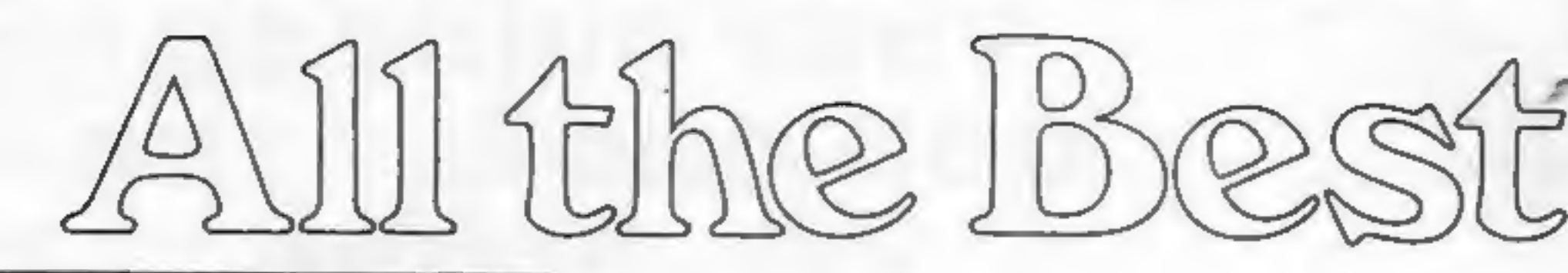

for all children from 7 to 77 Learn BASIC, while enjoying this exciting space adventure. Master the computer to escape from the Alien Planet.

Course contains four computer-<br>aided learning programs to teach<br>major BASIC commands. Available<br>for the CBM 64, VIC 20 (and BBC,<br>Electron and Spectrum!)

Beginners BASIC  $\mathcal{L}$  10-50

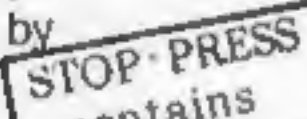

A complete beginner's course for the CBM 64. Assumes no prior knowledge and teaches means of projects. Roney.Aid 1 Software contains Character generator, sprite generator, synthesiser<br>and all six games developed in<br>in the text. Also Honey.Aid 1<br>Adds 28 NEW commands to CBM 64<br>BASIC.

Available from: W.H.Smiths,<br>BOOTS, many SPECTRUM stores,<br>all good computer shops and<br>many bookshops.

Courses also available for BBC, ORIC, ELECTRON, APPLE, DRAGON, SPECTRUM, LYNX.

BEGINNERS ASSEMBLY

Courses

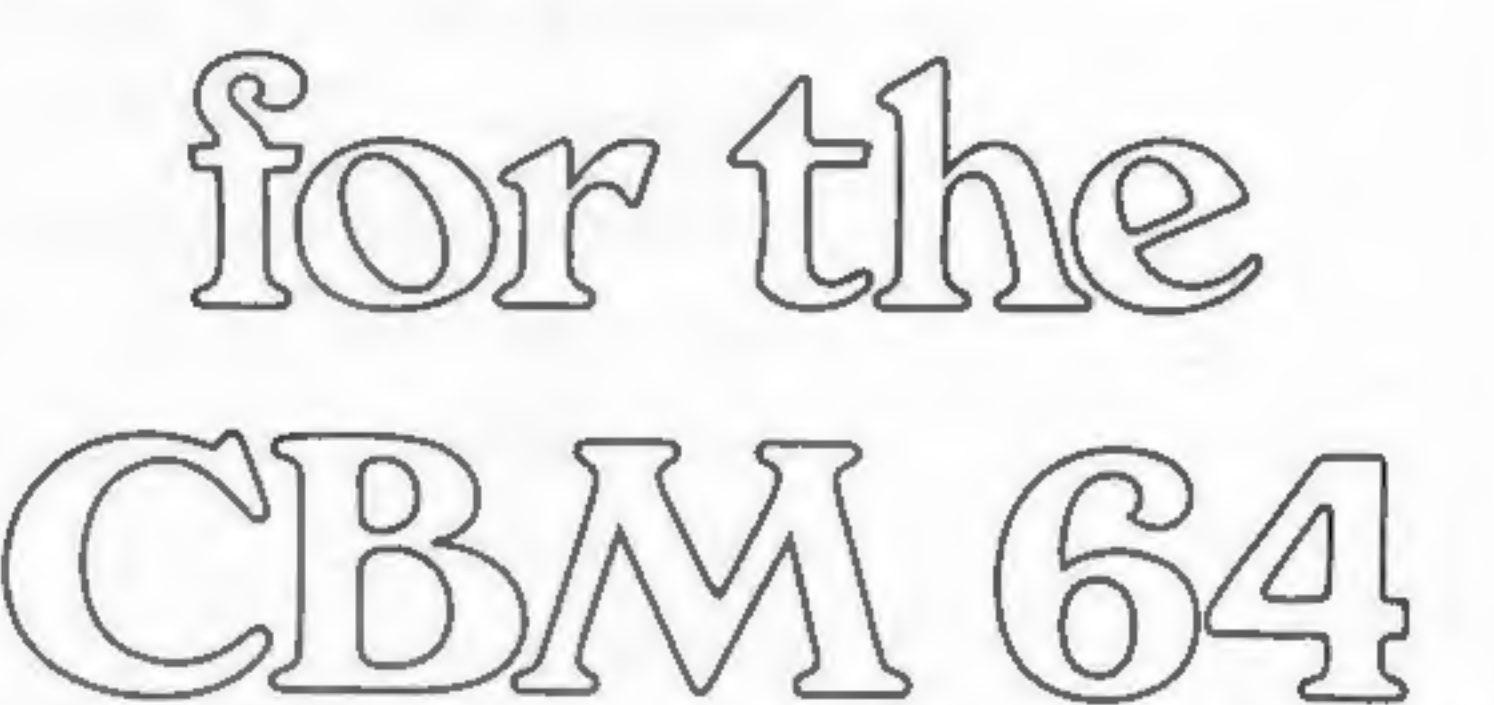

IONC

WIC-20

![](_page_3_Picture_13.jpeg)

A complete beginner's course:<br>contains a full two-pass assembler<br>featuring:

- © Labels
- © Macros
- © Hardeopy
- @ Memory labels @ LOAD/SAVE
- 
- @ Insert/delete

Also Binary/BCD/Hexadecimal tutor<br>to explain the maths used in machine<br>-code programming. Covers whole<br>6502/6510 instruction set.

![](_page_3_Picture_23.jpeg)

#### MEMORY

Probably the first add-on purchased by many VIC owners will be some kind of memory expansion. After a slow start, the number of firms producing these has increased. Most expansions are of the cartridge format with a fixed block of RAM (generally 3K, 8K or 16K). One or two of the 16K<br>packs also contain the<br>option<br>of changing the memory<br>configuration.

There are also one or two<br>firms offering 32K and 64K<br>memory packs, but be<br>warned such extra RAM is<br>really only of value to the<br>machine code user (the 6502<br>chip can only address 64K and a large slice of that is<br>pinched by ROM etc.)<br>In my view the firms

worth consideration are Commodore (3K, £19.95; 8K, £29.95; 16K, £34.95),<br>Stonechip Electronics (16K<br>switchable, £34.95) and<br>Adman \* (8K, £39.95; 16K,<br>£49.95).

One of the weaknesses of the Commodore BASIC is the absence of commands which ease the task of writing and debugging programs. As a con sequence, a number of firms have produced add- on ROMs which extend the number of commands avail able. Typical of these<br>commands are DELETE,<br>RENUMBER, AUTO,<br>TRACE and so on.<br>Two types of hardware

Stack Computers does a rather nice RAM \_ board. The value of this is that you can add chips (6116) as and when you like and any<br>memory configuration can<br>be set up. I've had one for a<br>couple of years without any problems (basic board with

8K and toolkit, £39; extra 8K, £18; extra 4K, £10).<br>Since the 64 already has a full complement of RAM, I don't know of any RAM add-ons for it.

Some worth looking at<br>are Stack's VICKIT 1 (£23<br>ROM or £28.75 cartridge and VICKIT 2 (£27 and £40.25), Stonechip (BASIC Plus £14.95 as ROM or £22.45 as cartridge), Audio genic (BUTI Plus £39.95 cartridge), Commodore (Programmer's Aid Cart ridge, £32).

'Some packages include 3K of RAM: BUTI Plus by 'Audiogenic (see above) and Supercharger Plus by Stack. For those with more<br>than one ROM, Stack<br>makes a multi-ROM carrier<br>at £14,<br>For the 64 toolkits are<br>available from: Stack

(Help, £25; Super Help, £35; Arrow, £29; and Arrow Plus, £39), Super-<br>soft (Arrow, £39; Victree, a<br>toolkit plus BASIC 4 disk<br>commands — highly recom-<br>mended, £49), Commodore<br>\* (Simon's BASIC...£45).

![](_page_4_Picture_7.jpeg)

#### e **\* IEEE-488** interface<br>from Stack

I've used both of these<br>sticks and can recommend

are used, cartridges and ROM chips. The latter require a socket on an expansion board, e.g. Stack storeboard or Stonechip's motherboard.

© Light pen from Stone- chip

#### JOYSTICKS

Owners of Commodore computers are fortunate in that they can plug a joystick straight into the computer<br>without recourse to an add-<br>on interface. Unlike the<br>other items discussed in this review, choice of joysticks is really a matter of personal taste and size of your bank balance.

If your budget is limited, I would suggest the Atari joystick. At about £7, it is cheap and will take a lot of hammering. (Don't buy the<br>Commodore joystick since it is only an Atari with a new paint job). A little more expensive is the Spectravideo Quickshot Stick which offers a moulded handle and a fire button on the top. Not bad value at about £10, but perhaps less sturdy than the Atari.

them. For completeness, I'll mention a few others which I have not used but appear<br>to be good value. Suncom \* markets four joysticks which look rather tasty. They seem to cover the full range of types available and look like value for money. Spectrum users will know of the Kempston Competi tion Pro \* (£14.50). It looks handy and no interface is necessary for Commodore computers.

For the more adven turous, Stonechip makes a<br>stick using mercury<br>switches \* (£20). Instead of using the normal mech anical switch, the joystick reacts to the angle at which it is held. Given practice, this arrangement gives much more precise control without getting cramp in your wrist,

# MACHINE<br>CODE<br>MONITORS

Owners of Commodore PETS have an advantage over VIC and 64 owners in that they have a machine code monitor on board in ROM. We VIC and 64 owners must buy one separately. In case you don't know what it does, a machine code monitor enables you to perform a wide range of actions on machine code and memory contents and it's really a must for the serious computer freak. For the VIC owner I suggest: Commodore (Machine Language Moni tor Cartridge, £28), Audio genic (BUTI Plus see Tool kits, Monitor, £29.95). For the 64: Stack (Help and Superhelp, see Tool-<br>kits), Supersoft (Zoom<br>Monitor, at £25 probably the best available) and Audiogenic \* (Monitor, £29.95).

![](_page_4_Picture_20.jpeg)

### MOTHER- BOARDS

Both the VIC and 64 have<br>only one expansion port.<br>Consequently it is necessary<br>to remove the resident<br>cartridge before using a new

![](_page_4_Picture_28.jpeg)

# © Four-slot motherboard with ROM socket from > Stonechip

one. A large number of insertions and removals can damage the gold plating on the cartridge edge connector and subsequently cause problems.

The solution is a mother-<br>board with several sockets.<br>You can then have all your cartridges in place all the time and switch any one in when you want. The better known manufacturers are<br>Commodore \* (six-slot board for VIC, £59.95), Adman \* (three-slot board for VIC, £19.95), Stack (four-slot boards for VIC, £24, and four-slot board for the '64, £29), Stonechip \* (four-slot board plus ROM

socket for VIC, £31.95). The switching of the cartridges is normally by mechanical switches<br>although it is not clear how<br>the Commodore board does this,

#### **ASSEMBLERS**

For machine code routines<br>of significant size there is<br>no alternative to the use of<br>an assembler. A decent one<br>should include a monitor,<br>standard pseudo-op codes<br>and operate with at least<br>two passes. For the VIC:<br>Audiogeni

![](_page_5_Picture_7.jpeg)

# GRAPHICS<br>AIDS

The VIC and 64 have a lot of untapped graphics ability which, due to the lousy BASIC, are not immediate-<br>ly available to the user. In a belated attempt to make<br>amends Commodore has<br>issued software for both. But, overall, it's been other companies' which have come to the rescue.

Most packages enable you to make high resolution<br>pictures using such<br>standard commands as<br>DRAW, POINT, CIRCLE, FILL and so on. I person ally feel that such aids are<br>of great value and offer a

lot of scope.<br>The products I know of<br>are: Stack (VICKIT 2, £40<br>and VICKIT 3, £33 — very versatile but do not support<br>multicolour graphics direct-<br>ly), Commodore, (Superex-<br>pander plus 3K RAM, £31<br>— easy to use but crudely written), Supersoft (MIKRO Assembler, graphics added to fill space but commands are very good. See under Assem-

blers).<br>For the 64 there are some<br>excellent cassette and disc based dedicated packages. In hardware there are<br>Simon's BASIC from Commodore \* (£50 — expensive,<br>poor reviews) and BC<br>BASIC from Kuma Computers  $*(£49)$ .

Apart from being good<br>games machines, Commo-<br>dore computers are also<br>well equipped to perform many serious tasks. One way of getting the machine to talk to the outside world and perform such tasks is via the IEEE bus. The disc drive and printer use a sort of IEEE through the serial port, but for a proper IEEE, you must get an interface. Several are on the market. I have not tested them. Some suppliers are:<br>Stack \* (IEEE-488<br>cartridge, £45 for VIC & 64), JCL \* (VIC and 64, £59), Oxford Computer systems \* (Interpod for VIC and 64, includes RS 232, £99.95), DAMS, now named Computapix \* (VIC and 64, £62.10, includes

a Four-slot motherboard for the Commodore 64 from Stack

Page six A HOME COMPUTING WEEKLY supplement 1 May 1984

![](_page_5_Picture_13.jpeg)

FAST SAVERS<br>It's a sad fact of life that<br>most of us can't afford a<br>disc drive, It's even sadder<br>how long it takes to load a<br>large program from

cassette. In an attempt to<br>make life a little happier for<br>those of us with only<br>cassette units, some firms<br>have produced aids to help.<br>These devices save and load<br>programs at speeds several<br>times faster than the normal<br>rou

Centronics interface).

# Now for 6 computers

It is the year 3000. Can you destroy each wave of Killer Robots as they attack and rescue the Humanoid Survivor? Wave after wave of different robots try to corner you in the Galactic Arena. Will you win? High speed arcade action game. Full colour graphics with sound. Machine Language.

**AVAILABLE FOR:** 

COMMODORE 64-Tape £8 Disk £9.95; ATARI 16K-Tape £8 Disk £9.95; BBC MODEL B-Tape £8 Disk £9.95<br>ACORN ELECTRON-Tape £8; ORIC 16/48K-Tape £5.50; SPECTRUM 48K-Tape £5.50

![](_page_6_Picture_4.jpeg)

Selected Microdeal Titles available from computer dealers nationwide or from larger branches of

![](_page_6_Picture_6.jpeg)

© Range of VIC-20 cart- ridges, plus four-slot p motherboard, from Stack

#### LANGUAGES

A much neglected area. The strength of the Commodore machines is the ease with which alternative or extended languages can be installed. As far as I know, however, the only lan-<br>guages available in the UK are Forth and extensions to BASIC,

For the VIC try Audio-<br>genic's Forth (£24.95 or<br>£39.95 with 3K of RAM).<br>For the 64 there is also<br>Forth by Audiogenic (£29.95). There is also a Forth package from Kobra \* (£28.95),

If you are cheesed off with the paucity of commands in CBM BASIC, there are two packages available for the 64: Simon's BASIC (see Graphics aids) and BC BASIC from Kuma (£49). BC BASIC offers fewer commands but is significantly superior to Simon's BASIC,

![](_page_7_Picture_5.jpeg)

The VIC and 64 are particularly well endowed 'houses have programs with input ports. One of the which use it.

on-board facilities is the<br>ability to interpret input<br>from a light pen.<br>When pointed at the<br>screen, a light pen will<br>detect the position of the<br>raster scan and this can be<br>converted to the position on<br>the screen by a bit

#### **WEBB'S WINNERS**

Well I hope this has given a<br>good thumb-nail sketch of<br>the add-on market. It's<br>really up to you to get the<br>specifications and make<br>your own choice. For what<br>it's worth, here are the<br>items which I personally<br>think are the b

The home computer has been adopted by many radio hams to assist in the receipt and transmission of morse. I've only seen adverts from one firm, Computer World. It produces RTTY boards for both the VIC and the 64 (64 board costs £139). I haven't<br>seen this product and, since<br>the firm is Dutch, I cannot vouch for it,

![](_page_7_Picture_7.jpeg)

@ Interpod, the IEEE and RS\_ 232 interface for the VIC-20 and CBM 64, from Oxford Computer Systems

### SPEECH SYNTHESIS

Nearly all science fiction computers and robots seen to have an ability to converse with humans in immaculate English. There are now devices on the market which strive to achieve similar speech, albeit of inferior quality most sound like Metal Mickey.

In spite of such limitations, such devices have a value in adventures and educational software. I know of one such device for the VIC-20: ADMAN Speech Synthesiser (£49.95). The unit is in cartridge form and functions well.

#### GHT PENS

Page eight A HOME COMPUTING WEEKLY supplement 1 May 1984

![](_page_7_Picture_24.jpeg)

![](_page_7_Picture_220.jpeg)

Audiogenic both Forth machines

# "ADVENTURES INTO IMAGINATION"

![](_page_8_Picture_1.jpeg)

Your quest is to escape from Scarthorpe!...a run down 20th Century Suburb where even the dogs carry fack knives. Wherethere's only one road in, and that's a oneway street. Not many people come to Scarthorpe, and even lewer leave ... the streets are deserted... now is your chance<br>to escape from over 90 graphic locations.<br>E6.50 Cassette E9.50 Disk

![](_page_8_Picture_3.jpeg)

![](_page_8_Picture_4.jpeg)

All these adventure games are also available in **Cassette format for** 48K Spectrum.

![](_page_8_Picture_6.jpeg)

![](_page_8_Picture_7.jpeg)

A spine chilling maze adventure ... enter via the dungeons ... navigate your way through 500 3-D rooms ... survive the swooping vampire bats ... reach the terrifying top ... and nd the world of the evil Count Kreepie! Can you survive the top of the Tower? £6.50 Cassette £9.50 Disk

![](_page_8_Picture_9.jpeg)

Conquer the world's highest peak in defiance of all the obstacles, man and nature can throw at you. Surviveavalanches, cross bottomiess crevasses, cope with wayward Sherpas - but don't run out of supplies! £6.50 Cassette £9.50 Disk

![](_page_8_Picture_11.jpeg)

Follow the trail of Dr. Death through complex puzzles, coded messages and 3-D mazes until you find his lair! But beware even with your death-delying gadgets you.<br>may not live to tell the tale! E6.50 Cassette E9.50 Disk

Command a sailing ship, juggle your supplies, crew and firepower. Fearlessly battle your way up the admiralty ladder, bnbe Sea Lords as necessary until you make First Sea Lord! £6.50 Cassette £9.50 Disk

#### **Alberta DeMeanne RICHARD SHEPHERD SOFTWARE**

ELM HOUSE, 23-25 ELMSHOTT LANE, CIPPENHAM, SLOUGH, BERKSHRE,

#### **CREDIT CARD HOTLINE 06286 63531 (24 HOURS)**

PLEASE REMEMBER TO STATE DISK OR CASSETTE

At programs are lost subject to the condition that they may not, by a systemate on otherwise ow lent. Avent said, tesaid as saferover criticisted without the verifies permisson of Richard Stephend Subware Ltd.

![](_page_8_Picture_123.jpeg)

![](_page_9_Figure_0.jpeg)

![](_page_9_Figure_1.jpeg)

![](_page_9_Figure_2.jpeg)

![](_page_10_Picture_0.jpeg)

**Adman Electronics, Ripon Way,** Harrogate, North Yorkshire HGI 2AU **Audiogenic, P.O. Box 88, Reading, Berks** Commodore (VICSOFT), 675 Ajax Avenue, Slough, Berks SL1 4BG

**Computer World, 99 Hilvertsweg, 1214** J B Hilversum, Holland

**DAMS** has changed its name to COMputapix, Gores Road, Kirby Industrial Estate, Kirkby, Merseyside L33 4AU

**JCL SOFtware, 47 London Road, South**borough, Tunbridge Wells, Kent

**Kempston, Unit 30, Singer Way, Woburn** Road Industrial Estate, Kempston, Bedford

Kobra Micro Marketing, Unit 8, 1/7 Broomfield Road, West Ealing, London *W17 9AP* 

**Kuma Computers, Unit 12, Horseshoe** Park, Horshoe Road, Pangbourne, Berks  $RG87JW$ 

Oxford Computer Systems, Hensington Road, Woodstock, Oxford OX7 1JR

**Stack Computers, 290 - 298 Derby** Road, Bootle, Liverpool L20 8LN

**Stonechip Electronics, Brook In**dustrial Estate, Deadbrook Lane, Aldershot Hants

**Supersoft, Winchester House, Canning** Road, Wealdstone, Harrow, Middlesex **HA3 7SJ** 

If you own a VIC-20 or Commodore 64, look no further for add-ons. Our expert, Allen Webb, has sorted

![](_page_10_Picture_13.jpeg)

#### out the best from the rest. Take his advice before you buy

![](_page_10_Picture_15.jpeg)

**Communist Part Et al. 2 February 2016 Stack** 

HORSE RACE FORECAST - written by Professor Frank George, the forecasting expert It involves consideration of each horse in any chosen race. Weight assigned and distances of  $£19.95$  ing VAT past and current races are taken into account. мног хотоо Please tick box [w] for information **SHARP A** required, and send coupon to **SHARP 3541 Kume Computers Ltd.** SAGE 68000 System 12 Horseshoe Park APRICOT Horseshoe Road, Pangbourne EPSON HX-20 Barks RG\$7JW EPSON QX-10 **NEWBRAIN** COMMODORE 64 **SPECTRUM SIRIUS SHARP PC 1500 ELECTRONIC MAIL**  $\Box$  PRINTERS SHARP 700 **ADDRESS** HCW60 POST to DE.

A HOME COMPUTING WEEKLY supplement 1 May 1984 Page eleven

#### **COMMODORE 64**

Many articles and a lot of<br>software has been written about<br>sprites to create good-looking<br>games and other programs on<br>the Commodore 64. But user-<br>defined graphics have scarcely<br>had a mention<br>These useful characters,<br>whethe

64.<br>Firstly, you have to have a<br>good idea of how to create<br>UDGs. Next time you have your<br>64 on, look closely at the screen<br>characters. If your TV is good<br>enough, you will see that they<br>are not smooth, but are made<br>up of jo

Each character actually has<br>64 such dots (or pixels), in a<br>layout of eight pixels across by<br>eight up. These characters are<br>fixed graphics, held in ROM,<br>and so cannot be changed.<br>However, you can change the<br>position where t

199 REMAICLS1<br>200 PRINT"3",<br>210 FOR N=0 TO 2<br>220 A\$=A\$+CHR\$(160+N)+CHR\$(157)+CHR\$(17)<br>230 NEXT<br>230 REMAILUP\*31<br>230 REMAILUP\*31<br>250 FORN=0TO39 PRINTA\$, NEXT<br>260 FORN=0TO39 PRINTA\$, NEXT<br>260 FORN=0TO38 PRINTA\$, NEXT<br>280 REMA 280 FORN=0T038 PRINTA\$, NEXT NEXTN FORN=G. 1TO7STEPO. 1 POKEX, 2: POKEX+31,0 390 NEXTN<br>400 FORN=0.1TO7STEP0.03<br>410 POKEX, 170: POKEX+31,85 430 NEXTN FORM=NTOYSTEPN : POKEX+M, Z: POKEX+#N-K, &5 NEXT FORM=NTOYSTEPN : POKEX+M, Z: POKEX+N-N, @ 'NEXT 420 FORM=NTOYSTEPN: POKEX+M, @: POKEX+M-N, 85: NEXT

![](_page_11_Picture_208.jpeg)

Page twelve A HOME COMPUTING WEEKLY supplement 1 May 1984

#### Program 2 — a character definer

#### **PROGRAMMING**

# There's a chronic shortage or How to create good-looking games thanks to JDGS<sup>-</sup>

POKE 53270, PEEK(53270) OR<br>16<br>POKE 53270, PEEK(53270)<br>AND 239

Now that you have the characters, you can find out how versatile they are. UDGs can be endlessly repeated, like any character, so a few simple numbers and' some PRINTing can be used to create great effects. For example, Diagram 2 shows a UDG of part of a brick wall. It seems insignificant<br>on its own, but can be repeated as many times as you like, to form a wall of any size. Another simple improvement is to join several different characters together, to make one large character. Objects can be repeated as many times as you want, instead of having a<br>limit of eight sprites.<br>However, UDGs become<br>really impressive in this next<br>part of the article. There are<br>actually two types of UDG: hardware and software<br>characters. The BBC and<br>Spectrum use software<br>characters by POKEing one<br>byte of your (or its) design onto<br>one byte of its high resolution<br>screen. The '64 can do this, but<br>it is easier to use hardware characters. Here, the computer sees your

370 IFA#=" "THEN700<br>330 IFA#=CHR#<13)THEN800<br>390 IFA#(>"E"THEN300<br>390 FEN#(DWN#41<br>400 FFINT"WWWW" 410 EBD 500 X=1+1 IFN(8THEN300 S10 = AND? Y-Y+1 IFY<8THEN300<br>S30 : YAND? GOTO300<br>680 : X-1 IFXD-1THEN300<br>610 :- WAND/ Y Y-11IFYD-1THEN300<br>620 : /AND/ 60T0300<br>700 257 : BOY AND/255-21¢7-X>> GOSUB900

(sor 11s) character design, and<br>displays it directly on the TV<br>escreen. If you want to change<br>all of one type of UDG on the TV<br>screen. If you want to change<br>BBC<sub>1</sub> you would have to<br>BBC<sub>1</sub> you would have the 64,<br>character,

![](_page_12_Picture_206.jpeg)

718 POI EP 122 DOBOTOS BI

70 DAT8230, 252, 230, 254, 165, 252

#### **COMMODORE 64**

![](_page_13_Picture_216.jpeg)

![](_page_13_Figure_2.jpeg)

#### **DUCKWORTH LOME COMPUTING**

All books written by Peter Gerrard, former aditor of Commodore Computing International, author of two top-selling advanture games for the Commodore 64, or by Kevin Bergin. Both are regular contributors to Personal Computer News, Which MICTO? and Software Review

#### **SPRITES & SOUND ON THE COMMODORE 64** by Peter Gerrard

A complete guide to using the extraordinary features of the Commodore 64, together with a full working amplanation of the chips that make it possible; the 8881 Sound Interface Device and the 6566 Video Interface Chip, together with the processor that makes it all tick, the 6810.

Sections on programming your own musical instruments, producing sprite and programmable character animation, make this the guide for users of the Commodore 64 who want to get the most from the special features of their computer

£6.95

#### **COMMODORE 64 GAMES by Kevin Bergin**

Thus is a collection of 21 exciting programs specially written for the Commodore 64, including Golf, Snake, Air Attack, Draughts, Car Dodge, Tank Battle, and Minefield, An adventure game is also included as well as a program to enable you to devise your own version of Basic by re-defining keywords. Each program is accompanied by notes on its structure to enable you to modify or extend it.

£6 95

Other titles in the senes include Using the 84, 12 Simple Electronic Projects for the VIC, Will You Still Love Me When I'm 64. Advanced Basic & Machine Code Programming on the VIC and Advanced Basic & Machine Code Programming on the 64.

Write in for a descriptive leaflet (with details of cassettes).

![](_page_13_Picture_14.jpeg)

DUCKWORTH The Old Piano Factory, 43 Gioucester Crescent, London NW17DY Tel 01-485 3484

#### SOPHISTICATED GAMES FOR VIC-20 & CBM 64

VIC CRICKET Realistic game of skill and luck with all the major rules of cricket correctly interpreted. Full scorecard, printer and game save facilities. Needs 16K expansion, £5.89°

LEAGUE SOCCER League championship game for 2 to 22 teams/players. Automatic fixtures, full action commentaries, match facts. League tables, results check, postponed games letc. Non league matches also playable - the VIC will even make the cup draw. Printer

and game save. Needs 16K expansion, E4.99\*

WHODUNNIT? Twelve quest have gathered for drinks at Murder Manor, However one of them has more than drinks on his mind. Thrilling detective game for 1 to 6 players, with genuinely different murder every time You can even re-name the suspects! Needs 8K expansion £4.99\*

TOP OF THE POPS Money making game about the music business. Make your own records and see them climb the chart. Printer and game save facilities. Needs 8K expansion, £4.99°

VIC PARTY Contains MASTERWORD, A DAY AT THE RACES, GAME X (Strip Poker), and CONSEQUENCES. Four games ranging from the serious to the ridiculous. All good fun - nothing offensive. Needs at least 3K expansion. £5.99\*

#### Commodare 64 versions coming soon

**Available from** 

#### SOPHISTICATED GAMES.

Dept. HCW, 27 Oueens Road, Keynsham, Avon BS18 2NO. Tel 02756-3427 WRITE FOR DETAILS OF OUR FULL RANGE

"P&P free (U.K. only), All games sold subject to our conditions of sale, which are available on request.

![](_page_14_Picture_52.jpeg)

![](_page_14_Figure_1.jpeg)

- \* DATA ENTRY AND PROCESSING
- \* MENU SELECTION AND CONTROL
- \* GAMES PLAYING

This is a first class program which gives hints and tips on how to write programs for the pen. Ideal for many educational uses.

# TOP VALUE LIGHT PEN DRAGON 32/TANDY COLOUR 32K/SPECTRUM 48K THE NEW ADVANCED PROGRAM for the Trojan light pens include the following facilities-

- 
- 
- 
- \* DRAW BOX<br>\* DRAW CIRCLE<br>\* DRAW LINE<br>\* DRAW PICTURES FREEHAND
- \* COLOUR FILL DESIGNATED AREAS
- \* SAVE AND LOAD PICTURES TO AND FROM TAPE \* FULL ERASE FACILITIES
- 

All in Hi-Res screen in any of 4 colours the Matter of A top quality pen plus a first-class program. the Spectrum.

![](_page_15_Picture_10.jpeg)

![](_page_15_Picture_17.jpeg)

#### ALSO AVAILABLE FROM GOOD COMPUTER DEALERS

![](_page_15_Picture_19.jpeg)

Vic 20 computers to<br>
their owners for quite some time, Now,<br>
Commodors 84 users can have that same<br>
pressure too-by getting an ADMAN<br>
SPEECH SYNTHESISERI it's word power<br>
is endless as there is no set vocabulary. Yet<br>
pera With the Adman 84 Speech Syntheriesr.<br>First releases are:<br>Twin Kingdom Valley (Bug—Byte) Attack– **Commutor Computor Software)** 

 $fineds$  if 8k and 16k RAM PACKS and<br>a 3 PORT EXPANSION<br>MOTHERBOARD

![](_page_15_Picture_394.jpeg)

Adman computer accessories are available from all good computer shops. For futher information, why not take a lead from our speech synthesiser.....ask for it! See you local dealer or simply post the coupon.

Dept. C, Adman Electronics Ltd., Ripon Way. Harrogate, N.Yorks, HG1 2AU. Tel. 0621 <sup>740972</sup>

'Adman Electronics Ltd. is a member of the Adam Leisure Group PLC

![](_page_15_Picture_395.jpeg)

#### A great line up of I7 NEW titles... direct from CANADA

FOR ZX81 SPECTRUM VIC 20, C64 ATARI

Just run your eyes over these new titles now available through "SOFTCHOICE LTD" the U.K. subsidiary of the well-known Canadian Software House INTERNATIONAL PUBL SHING & SOFTWARE INC. Purchase with confidence **Superb EDUCATIONAL, UTILITY and GAMES SOFTWARE?** 

![](_page_16_Picture_3.jpeg)

THE ALPHABET

**FACTORY** 

Oxford Computer Systems,

**Hensington Road** 

**Statent DX7 1JR, England:** 

Talegem.me (0993) 812700 Telex 83147 Ref. OCSL

· Woodslock

(Soliware) Ltd.

#### TEL: (01) 431 2494. TELEX: 923753

![](_page_16_Picture_347.jpeg)

29-51-7

y pamas

**TIME ZONE** 

 $^{\dagger}$  A  $^{\dagger}$ 

THE WORD BIRD

M. en damet

![](_page_16_Picture_7.jpeg)

# **COMPUTERS DEPENDS ON PASCAL**

CHILDRENS' & HOME EDUCATIONAL GAMES for the

MATCH UP

 $1 - 100$ 

 $-7 - 11 - 1$ 

COMMODORE 64, ATARI 400/800

DISKS Only, at £14,95 each Incl.

#### **BECAUSE**

- PASCAL is the world's most
	- popular programming language after BASIC
- **O PASCAL is FAST... up to 20**
- *a* times the speed of BASIC:

#### **WHAT IS OXFORD PASCAL?**

OXFORD PASCAL is a **COMPLETE** implementation of the popular programming language PASCAL running on the Commodore 64

#### ISRAPHICS & SOUND

With the OXFORD extensions  $\epsilon$ **1/2 MASCAL you can programme** dazzling graphics and astounding sound.

#### WHAT DO LISTY

\_\_\_\_\_\_\_\_\_

With the cassette version of OXFORD PASCAL you get:

- A powerful text editor for preparing PASCAL. programs at
- A resident compiler giving 14k of user RAM.
- $\bullet\,$  A powerful set of colour graphics and sound-
- extensions to standard PASCAL:

#### With t**he disk version of OXFORD PASC**AL you get i All the above, PLUS.

 $\bullet$  A full disk to disk compiler exploring the  $1$ entire memory of the 64 for PASCAL programs;

#### HUW MUCH BULS OXIDAD PASCAL COSTY

Cassette version (resident compiler only somes) £14.95 Full disk compiler (1541, 4040, 8050. **8250 drives)** £49.95 Prices are exclusive of VAT. There is also a smallcharge for post and packing.

WE'VE got together with Bubble Bus for this week's free fun-to-enter competition. And there's a bonus for 24 of our 45 prize winners - free Bubble Bus T-shirts.

Bubble Bus, which specialises in software for the VIC 20 and Commodore 64, is based in surprising surroundings for a young up to-date company.

Its headquarters is a centuries-old oak beained granary in Tonbridge<br>High Street, Kent "You have to duck as you enter each room," said the firm's Ann Lovejoy.

Among the prizes you could win is the Bubble Bils best-seller Hustler

It s a faithful representation of pool and was written by in-house programmer Nick Strange, who is also the author of the company's table football game, Kick-Off

Abother big-selling CBM 64 title among the prizes is Bumping Buggies, a fast moving and addictive motor racing game.

It was written by 16-year-old schoolboy R chard Clark who will be joining the company full time in the summer.

Flying Teathers, also for the CBM 64, pats you in the rôle of a gaine warden. Armed with a tootgun, your challenge is to stop. eag ex steabing fish-

The farest of the company's games, it was written in-house by Terry Owen

Bubble Bus was formed pitt a year ago by co-directors Mark Meakings and Sandy Marchant out of a company which sold business. computers and software.

As well as gantes, Hebble Bus has a range of un dies and educational programs. Quiz Master, for the VIC 20 p.m. 3K memory expansion, has no educational theme and is one. of our prizes.

Although most of the Bubble Busrange was written in house. Ann-Lovejoy said the company welcomed subm shops from freeladce programmers.

There's tots more in the pipeline. from Bubble Bus, she promised There will be three more games for the Commodore 64 in June and the

# ee games<br>Id T-shirts  $\cdot$   $\cdot$   $\cdot$

For our

winners

ize-

company is actively considering launching titles for another popular home computer

#### **How to enter**

Study our wordsquare carefully and try to find all the Bubble Bus Software titles. All of them, plus. more, are in the two lists from which the prizes will be selected.

Mark the tides you find with a semi-opaque felt-tip pen or by ringing them with a ballpoint pen-

Complete the coupon fully and clearly  $-$  if you are a winner it will be used as a label - and send the wordsquare with the coupon to us. Make sure you name your computer (Commodore 64 or VIC 20 only) and if you own a VIC give its extra memory, if any

You must write in large figures on the back of the sealed envelope. the number of software titles you found. And please do not enclose. anything cise.

You may enter as many times as you wish, but each entry has to be on the official coupon and wordsquare and in a separate envelope Incomplete entries cannot be considered.

Closing date is Friday May 18, 1984, at first post

The senders of the first 45 entries. opened at random, regardless of computer owned, will win the winning entries will also win their senders a Babble Bus T-shirt

The prizes will arrive from Bubble Bus within  $28$  days  $-$  or earlier - of the publication of the issue of Home Computing Weekly containing the names of the winners. and the solution.

Address your entries to Bubble Bus Software competition, Home Compating Weekly, No I Golden Square, London WIR 3AB.

#### The prizes

Each of our 45 winners will get a prize package of three games for the  $V[C-20 - s]$  state your computer's extra memory, if any, on the coupon - or the Commodore 64, all drawn from the list below.

And there's an extra for the senders of the first 24 correct entries we draw. As well as three games tapes, they will get a free Bubble Bus T shirt in bright yellow with the firm's logo in red.

The prize packages will be drawn. from the following cassettes, cachof which has a retain price of £6 99.

![](_page_17_Picture_29.jpeg)

the unexpanded computer, except for Quiz Master, which requires 3K **CXDGASION** 

![](_page_17_Picture_327.jpeg)

Page eighteen A HOME COMPUTING WFEKLY supplement I May 1984

# **It's easy** to complain about advertisements.

The Advertising Standards Authority. The Advertising Standards Authority. The Advertising Standards Authority.

A.S.A. Ltd., Brook House, Torrington Pace, London WCIE 7HN

![](_page_18_Picture_3.jpeg)

![](_page_18_Picture_24.jpeg)

# Vic-20 PROGRAM can save the lovely Rapunzel... Trapped! Only you

![](_page_19_Picture_12.jpeg)

Can you rescue the lovely Rapunzel? Like the legend, she has been bricked up in a tower by an evil witch. And the only way out is a window high above ground

#### How it works part 1

5 clears screen, prints prompt<br>18 protect top of memory<br>19 move ROM to RAM 20 redefine characters 40-80 data for new characters<br>100-115 print instructions<br>120-130 end of program and<br>wait for space bar

So she grows her hair so that<br>her beau can climb up and<br>rescue her<br>At the start of this two-part<br>VIC-20 game you'll see<br>Rapunzel at the top of her<br>tower on the left and you're at<br>the bottom right.<br>To make Rapunzel's hair<br>g

**8** set keyboard repeat 10-120 set up screen<br>10-120 set up screen<br>170-190 move the man<br>800-820 end of game routine<br>950 re-start program

Each missed catch loses you a<br>point and after you have missed<br>five scissors will appear and cut<br>off two sections of hair<br>When Rapunzel's hair has<br>grown to the ground, you're<br>able to climb up to her. The<br>next games will be Try it and see. Variables<br>
N time delay loop parameter,<br>
decreased as screens are<br>
completed<br>
M your position<br>
D object position<br>
§ flag for direction of travel<br>
CO added to M,D for colour<br>
position<br> *A* random choice of object<br>
H number

© As usual, we have inserted REMarks in the lines above control characters as a guide to use when you are typing in the programs. These REMs should not be entered — you may run out of memory. Wherever possible, use abbreviations for keywords as given in your manual. This will ensure that the lines fit, save memory and make games run faster.

#### **VIC-20 PROGRAM**

Listing  $1 -$  set up graphics

5S PRINT"CMMeBBIPLEASE WAIT WHILST THE GRAPHICS ARE FIXED" 18 POKES2 :POKESE6, 25 13 FOR 1 67S: POKEL. PEEK 1+25600> :MEXT 26 FOR 168707673: READA: IFAC>-1 THENPOKEI. A: NEXT 46 DATAS, 28, 8,28,28,28,8.8,3,23,16,60,92,28,34,65 45 DATAI6, 184, 86,66,58,56, 68, 136,48.48.48,48,48,48,48,48 56 DATAG, 4,254, 254, 176,176,176, 176.24, 56,84, 146,162, 33,33.6 55 DATR24,48,112,248,156,14,7,3,255,153,153,153,153,153,153,255<br>60 DATA0,0,192,192,96,96,48,48,20,20,37,41,41,40,255,255 65 DATA6S. 66.66.60, 46,46, 26,20, 255,222, 146,226,226, 146,226,255 76 DATAZSS. 123,49,.59,59,49,59,255, 255,255,246. 126, 668.38.15,255 75 DATAZSS, 66, 3@,15,135, 195,225,255, 14.17,63.224,224,62.17.14 75 DATA255,60,30,15,135,195,225,255,14,17,63,224,224,62,17,14<br>80 DATA192,112,28,7,3,14,56,224,0,0,28,255,127,0,0,0,-1 36 REM CCLRI 166 PRINT"":POKE36873, 152 101 PRINT" RAFAA AARARERUNZEL A STEET " IS TOWER.CATCH THE COMBSRAZORS AND HAIR"<br>102 PRINT" WOSAVE RAPUNZEL FROM THE TOWER.CATCH THE COMBSRAZORS AND HAIR" 103 PRINT"MYOU GET FIVE POINTS & RAPUNZEL'S HAIR GROWS A LITTLE FOR EACH ONE" | 104 PRINT" MUISS FIVE OBJECTS AND THE SCISSORS WILL COME"<br>| 105 PRINT"M IF RAPUNZEL′S HAIR REACHES THE BOTTOM OF THE TOWER.A BONUS OF 10<br>|0 IS GIVEN" 196 PRINT" WAHELERESS SPACE BARDSHEET 107 GETAS: IFAS=""THEN1G7 148 PRINT"TIMTHE SPEED OF THE GAME IS DETERMINED BY THE" 109 PRINT" NO. OF SCREENS THAT HAVE BEEN COMPLETED." 10 MOVE" 111 PRINT" **a AGB BLA**YZ'-LEFT" 112 PRINT" 3m ¢¢-RIGHT" 13 REMC2 CRSR DOWNICBLUICRYS ONICREDICRYS OFFICBLUI 115 PRINT" MUCHAWAKEN PRESS SPACE BARDERWAY" 26 POKE193,6:WAIT198. 1 30 PRINT"CINPRESS SHIFT/RUN TO LOAD PART THO" Listing 2 — main game

8 POKE36879,56: POKE650,128<br>9 REMICLRI

10 PRINT":" : M=8155: H1=7772: H=0: POKE36869, 255

12 FORI=7732TOS@S6STEP22

14 POKEI,11:POKEI+1,12:POKEI+CO,6:POKEI+CO+1,6:NEXT<br>16 FORI=7708TO8148STEP22:POKEI,7:POKEI+15,7:POKEI+CO,7:POKEI+15+CO,7:NEXT<br>18 POKE7771,10:POKE7749,9:POKE38491,15:POKE38469,15:POKE7750,8:POKE7750+CO,0<br>19 POKE7772,3:POKE7 166 D=INTCRND¢194#139+7769 11@ S=INTCRND¢19#2)+1 120 J=INTCRND¢ 1 94#3)+4: IFS=1THENI9G @ POKED, 32: IFPEEK¢D+23><>32THENI76 156 D=D+23:POKED. J:POKED+CO,6 155 POKE19.@:FORDL=GTON : NEXT 160 IFD>8169THENP0KED, 32: S=3: H=H+1: SC=SC-1: G0T0260 165 GOTO260<br>170 IFPEEK(D+23)=10RPEEK(D+23)=10RPEEK(D+23)=2THENPOKED,32:GOSUB300:S=3:GOTO260<br>180 S=1:GOTO260 190 POKED, 32 : IFPEEK (D+21) <>32THEN230 200 D=D+21:POKED,J:POKED+CO.0 205 POKE198,0:FORDL≏0TON;NEXT 210 IFD>8169THENPOKED>32:S=3:H=H+1:GOTO260 225 GOTO260 =1ORPEEK¢Ii+21 9=2THENPOKED. 32 : GOSUB3@G : S=3:GOTO266 240 S≂2∶GOTO260

260 IFH>5THENH=1:GOSUB340 265 GETA\$: IFA\$="Z"THEN274 270 IFA\$="/"THEN280 273 ONSGOT0190, 140, 100 274 POKEM, 32: M=M-1: IFM=8148THENM=8149 275 POKEM, 2: POKEM+CO, 0 276 ONSGOTO190, 140, 100 280 POKEM, 32: M=M+1: IFM=8163THENM=8162 285 POKEM, 1: POKEM+CO, 0 290 ONSGOT0190, 140, 100 300 H1=H1+22 310 IFH1=8080THEN900 320 POKEH1, 3: POKEH1+CO, 0 325 SC=SC+5 326 POKE36878, 10: POKE36875, 128: FORI=0T030: NEXT: POKE36878, 0: POKE36875, 0 330 RETURN 340 H1=H1-22:H2=H1+1 350 POKEH1, 32: H1=H1-22 355 IFH1<7750THEN800 360 FORX=0T04:POKEH2,15:POKEH2-1,16:POKEH2+CO,2:POKEH2-1+CO,2 380 FORY=0T0200:NEXT:POKEH2-1,17:FORY=0T0200:NEXTY,X 388 POKE36878, 10:0=255 390 FORX=H1+44T08058STEP22 400 POKEX, 5: POKEX+CO, 0: POKE36876, Q 420 FORY=1T0150:NEXT:POKEX,32:Q=Q-8:NEXT:POKE36876.0 425 POKEH2, 32: POKEH2-1, 32 430 RETURN 800 POKE36878, 10: FORI=200T0128STEP-1: POKE36876, I 801 FORQ=1T020: NEXTQ, I: POKE36878, Ø 804 REMICLRIECRSR RIGHTIE2 CRSR DOWNIEBLKIERYS ONI 805 PRINT"CHOOLSBAD LUCK YOU'VE CUT OFF RAPUNZEL'S HEAD" 809 IFSCOOTHENSC=0 810 PRINT"XXXXXYOUR SCORE:-"SC:SC=0 814 REMI3 CRSR DOWNJIBLUJIRVS ON] S15 PRINT" MUNICAPRESS ANY KEY TO PLAY" 816 POKE198,0

![](_page_21_Picture_77.jpeg)

ī,

# MOUNT With COMMODORES<br>
With COMMODORES<br>
COMMODORES<br>
COMMODORES<br>
COMMODORES<br>
COMMODORES<br>
COMPODORES<br>
COMPODORES<br>
COMPODORES<br>
COMPODORES<br>
COMPODORES<br>
COMPODORES<br>
COMPODORES

![](_page_22_Picture_1.jpeg)

SOFTWARE

#### **COUNTDOWN**

Time is important.<br>
Accuracy essential.<br>
Courage mandatory.<br>
But, above all, Nerve<br>
is the prime attribute<br>
needed for your<br>
mission as an agent<br>
in the crack S.M.U.<br>
A Superb Arcade /<br>
Graphical Adventure.<br>
VIC 20 8K or 1

£5.50

![](_page_22_Picture_18.jpeg)

Selected titles are available at BOOTS, JOHN MENZIES,

major department stores and

computer stores nationwide.

Dealer, export and

distribution enquiries to

**Bob Horsham** 

(Paramount) Tel: 0642 604 470 (day)

0642 316 211 (night)

Websters Software Ltd - Tel: 0483 62222

Centresoft Ltd. - Tel: 021 520 7591 Tiger Distribution - Tel: 051 420 8888 Pilonmist Ltd - Tel: 0924 264412

**Authorised distributors:** 

颂

Mail order – despatched by<br>return, post-paid. Please<br>make cheques/POs payable return, post-paid. Please te:<br>PARAMOUNT SOFTWARE 67 Bishopton Lane, Stockton, Cleveland, TS18 1PU. CHOCABLOC £6.50 0 Name... **OUTBACK** £5.50  $\Box$ Address OUTBACK 64 £7.50  $\Box$ COUNTDOWN £5.50 0) MEGAWARZ £7.50 Mi JOGGER £5.50  $\Box$  =  $\Box$  =  $\Box$ 

![](_page_22_Picture_5.jpeg)

# **MEGAWARZ**<br>Where does your fantasy

your body ?<br>Megawarz will take you<br>there you can be sure.<br>High resolution, multi-<br>colour graphics.<br>Sprite graphics.<br>Sprite graphics.<br>Synthysound.<br>Pure Machine Code<br>action.<br>Arcade Standard. go when your mind leaves. Arcade Standard.<br>A magical planetary<br>trip.<br>*COMMODORE 64*<br>*Keyboard or Joystick*.

£7.50

sophistocated defence set-up to beat off the:<br>cunning Swagmen ?

Pure Machine Code<br>Action, Fully Featured.<br>Superb colour and<br>Graphics. A game with a difference.

Any VIC20 Joystick,<br>COMMODORE 64<br>Keyboard or Joystick,<br>**£5.50** & **£7.50** 

#### **CHOCABLOC**

A fast moving, pure<br>Machine Code action<br>game, with Chocabloc<br>our hero trying to sort<br>out some Real Cool<br>Choc Bars -- until every-<br>thing goes crazy and the action is on! Arcade standard.<br>Fully Featured.<br>Excellent sound and<br>graphics.<br>VIC 20 8K or 16K<br>expansion. Keyboard or Joystick. Machine Code action

![](_page_22_Picture_14.jpeg)

£6.50

**JOGGER** 

Truly a jogger amongst joggers. If you have trotted with the rest, now run with the best. Machine Code action. Superlative sound. **Creative Colour.** A quality programme from Paramount.<br>Any VIC 20. Joystick.

| enclose cash/cheque/P.O. for £.....

Overseas orders please add £0.50 peritom

![](_page_23_Picture_0.jpeg)

![](_page_23_Picture_1.jpeg)

TRADE ENQUIRIES: ANIROG SOFTWARE LTD. 29 WEST HILL DARTFORD KENT (0322) 92513/8 MAIL ORDER: 8 HIGH STREET HORLEY SURREY 24 HOUR CREDIT CARD SALES HORLEY (02934) 6083 PAYMENT BY CHEQUE P.O. ACCESS/VISA